Procesorski sistemi v telekomunikacijah Kodiranje števil, ukazi in izvajanje programa

(c) Arpad Bűrmen, 2010-2012

### Nepredznačena cela števila

- ▶ Zapis z n biti, možna števila 0..2<sup>n</sup>-1
- ▶ Kodiranje v dvojiškem zapisu
- ▶ Uteži mest so potence števila 2
- Število = vsota uteži neničelnih mest v zapisu

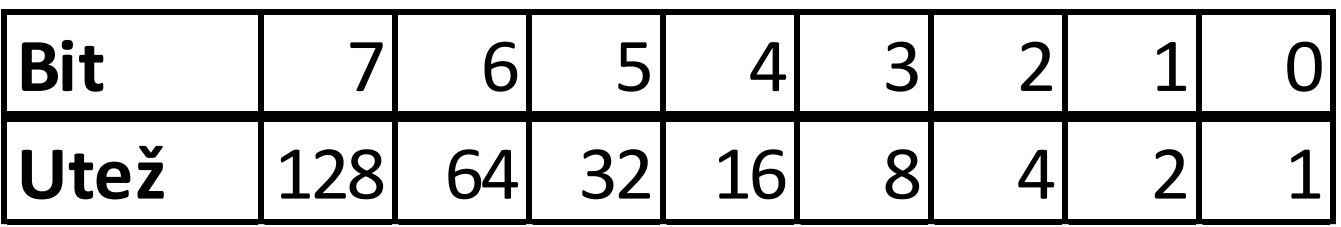

Uteži za dvojiški zapis nepredznačenih 8-bitnih števil

 $10001111_2 =$  **=128+8+4+2+1=**  $=143$ <sub>10</sub>

$$
18 = 2 \times 9 + 0
$$
  
\n
$$
9 = 2 \times 4 + 1
$$
  
\n
$$
4 = 2 \times 2 + 0
$$
  
\n
$$
2 = 2 \times 1 + 0
$$
  
\n
$$
1 = 2 \times 0 + 1
$$

 $18^{10}$ =10010<sup>2</sup>=  $=00010010$ <sup>2</sup>

### Predznačena cela števila

- zapis z dvojiškim komplementom
- ▶ Zapis z n biti, možna števila -2<sup>n-1</sup>..2<sup>n-1</sup>-1
- ▶ Uteži mest so potence števila 2
- Utež najvišjega mesta (MSB) je negativna
- Število = vsota uteži neničelnih mest v zapisu

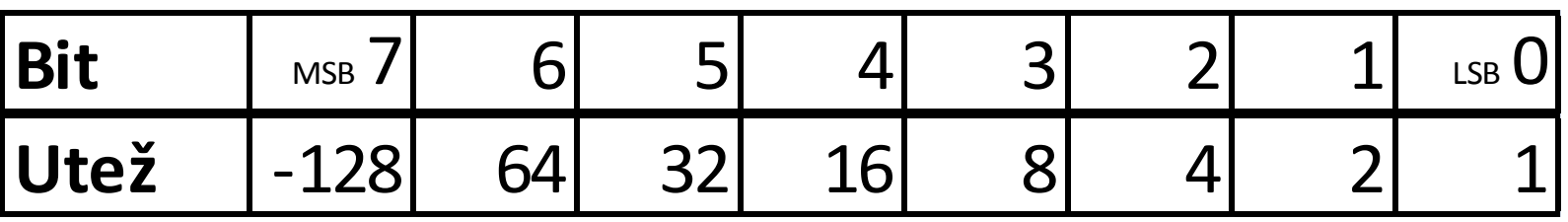

Uteži za dvojiški zapis predznačenih 8-bitnih števil

- ▶ Negativna števila imajo MSB=1
- ▶ Operacija zamenjave predznaka = dvojiški komplement **<sup>10001110</sup>2<sup>=</sup> =-128+8+4+2=-114<sup>10</sup>**  $01001111_2 =$  $=64+8+4+2+1=79$ <sub>10</sub>

Sprememba predznaka

- **▶ ... ali dvojiški komplement**
- **Izvedba:** 
	- invertiraj vse bite, k dobljenemu številu prištej 1
- ▶ Primer za 8-bitni predznačen zapis (2<sup>n</sup>=256)

```
-115<sub>10</sub> = 10001101<sub>2</sub>
Invertiraj bite
    011100102
Prištej 1
    011100102 +1
Rezultat 
   01110011<sub>2</sub> = 115<sub>10</sub>
                                                    115<sub>10</sub> = 01110011<sub>2</sub>
                                                    Invertiraj bite
                                                       10001100<sup>2</sup>
                                                    Prištej 1
                                                        100011002 +1
                                                    Rezultat 
                                                       10001101<sub>2</sub> = -115<sub>10</sub>
```
# Zapis daljših števil v pomnilnik

- Zapis k-bitnih števil v n-bitne celice (k>n, k je deljiv z n)
- ▶ Razbijemo na skupine po n bitov
- Uporabimo k/n zaporednih celic za zapis
- ▶ Kaj<sub>a</sub>pa *N*<sup>r</sup>Stni<sub>g</sub>red?<br>▶ Kaj<sub>a</sub>pa *N*FStniga stevila v 8-bitne celice

| <b>Rit</b> | - -<br>--  | -- |  |  | $\overline{A}$ | 10 | 9 | 8 | ⇁           | ╭<br>b | $\mathbf{r}$<br>ب | Λ | ⌒<br>ັ | ∽<br>- | - | ⌒<br>ັ |
|------------|------------|----|--|--|----------------|----|---|---|-------------|--------|-------------------|---|--------|--------|---|--------|
|            | <b>MSW</b> |    |  |  |                |    |   |   | <b>CIAL</b> |        |                   |   |        |        |   |        |

**Little endian Big endian**

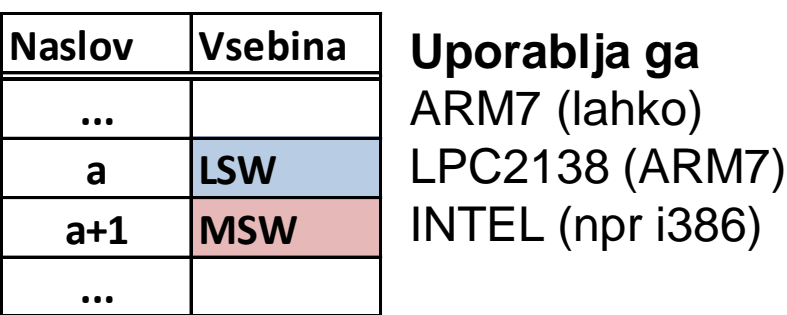

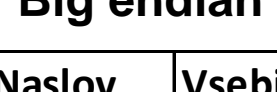

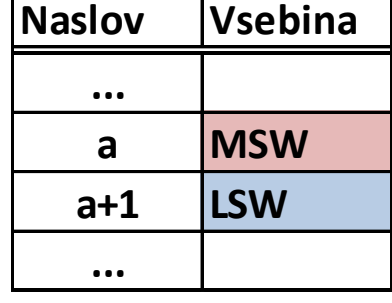

#### **Uporablja ga** ARM7 (lahko) Motorola 68k

# Pomnilnik, kot ga vidi programer

- $\blacktriangleright$  Zbirka 2<sup>m</sup> celic
- ▶ Vsaka celica ima naslov (m-bitno nepredzn. število)
- Množica vseh možnih naslovov = naslovni prostor
- ▶ Ena celica lahko hrani eno n-bitno število (običajno  $n=8$
- ▶ Tolmačenje tega števila (predznačeno/nepredznačeno) je prepuščeno programerju
- $\triangleright$  Posamezna celica lahko pripa a) bralnemu pomnilniku (ROM)
	- b) bralno/pisalnemu pomnilnik (RAM)
- c) registru kake naprave

# Primeri naslovnih prostorov (kot jih vidi programer)

#### **68HC11** 2 <sup>16</sup>=65536 8-bitnih celic

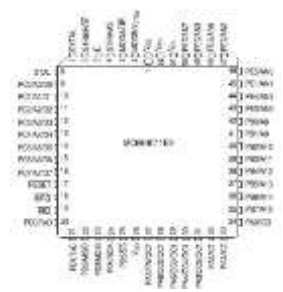

**LPC2138 (ARM7)** 2 <sup>32</sup>=4 294 967 296 8-bitnih celic

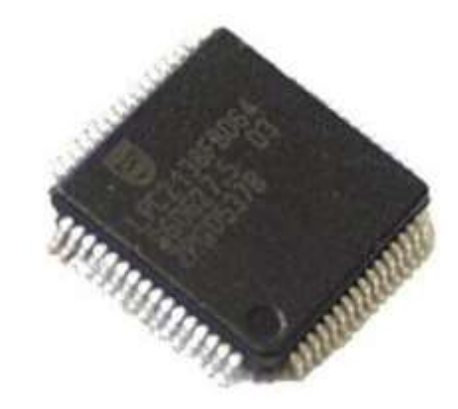

### **ADSP2100**

2<sup>14</sup>=16 384 24-bitnih celic za program 2 <sup>14</sup>=16 384 16-bitnih celic za podatke

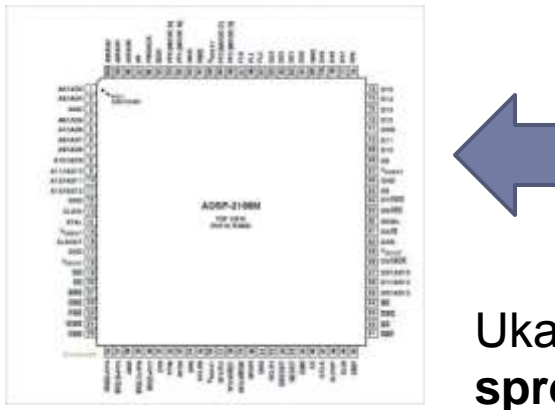

Program in podatki v dveh ločenih pomnilnikih do katerih vodita dve ločeni skupini naslovnih in podatkovnih linij, ukazi lahko programski pomnilnik samo berejo – **Harvardska arhitektura**

Ukazi lahko v programski pomnilnik tudi pišejo – **spremenjena Harvardska arhitektura**

### Kodiranje ukazov

- ▶ Večina ukazov je preveč zapletenih za zapis z 8 biti
- Običajno ukaz zaseda več zaporednih 8-bitnih celic
- ▶ Vsi ukazi nekega uP niso nujno enako dolgi

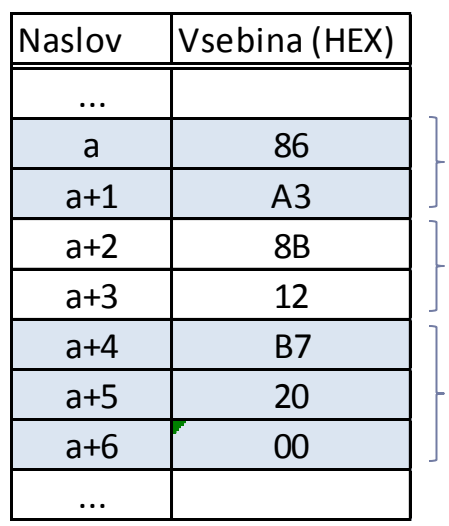

#### **Trije ukazi 68HC11**

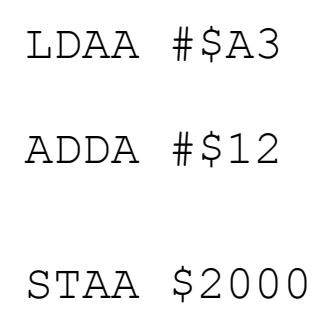

#### **Dva ukaza ARM7 (ARM način)**

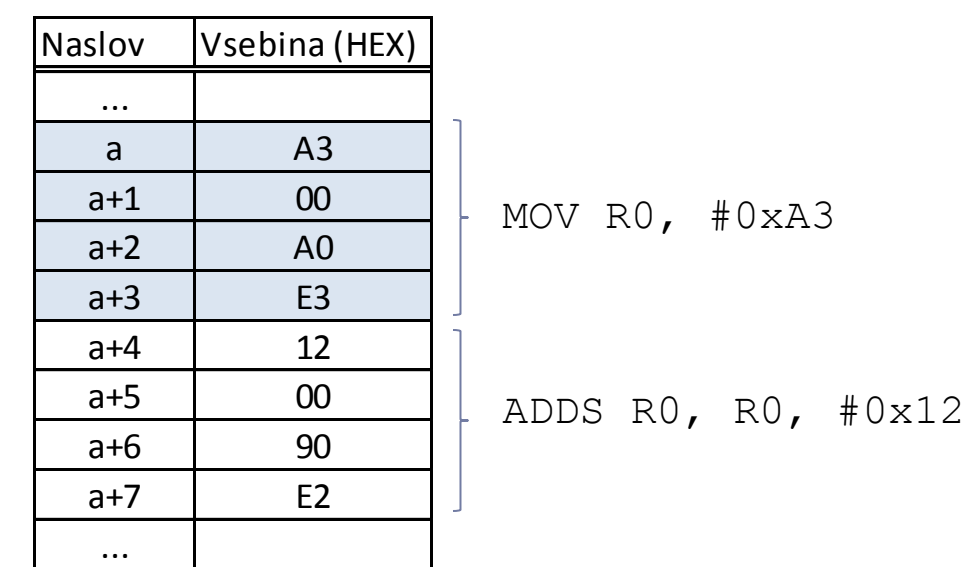

ARM7 - THUMB način delovanja – ukaz je dolg 16 bitov ARM11 – THUMB-2 – 16-bitni in 32-bitni ukazi

# Programski števec (PC), izvajanje ukaza

- ▶ 1. Preberi naslednji ukaz od naslova, ki ga hrani PC
- ▶ 2. Povečaj PC za dolžino ukaza PC sedaj hrani naslov naslednjega ukaza
- 3. Dekodiraj ukaz (ugotovi, kaj ukaz želi od procesorja)
- ▶ 4. Izvedi ukaz.
- ▶ 5. Vrni se na točko 1
- Ob izvajanju nekateri ukazi spreminjajo vrednost PC
- Če je sprememba brezpogojna ... **skočni ukaz**
- ▶ Če se sprememba PC zgodi le ob izpolnjenem pogoju
	- **... vejitveni ukaz** PC = Program Counter (Programski števec)

## Skočni in vejitveni ukazi

**Skočni ukaz** spremeni PC brezpogojno in vsakič na enak način

**Vejitveni ukaz** spremeni PC na en način, če je pripadajoč pogoj izpolnjen, in na drug način, če ta pogoj ni izpolnjen

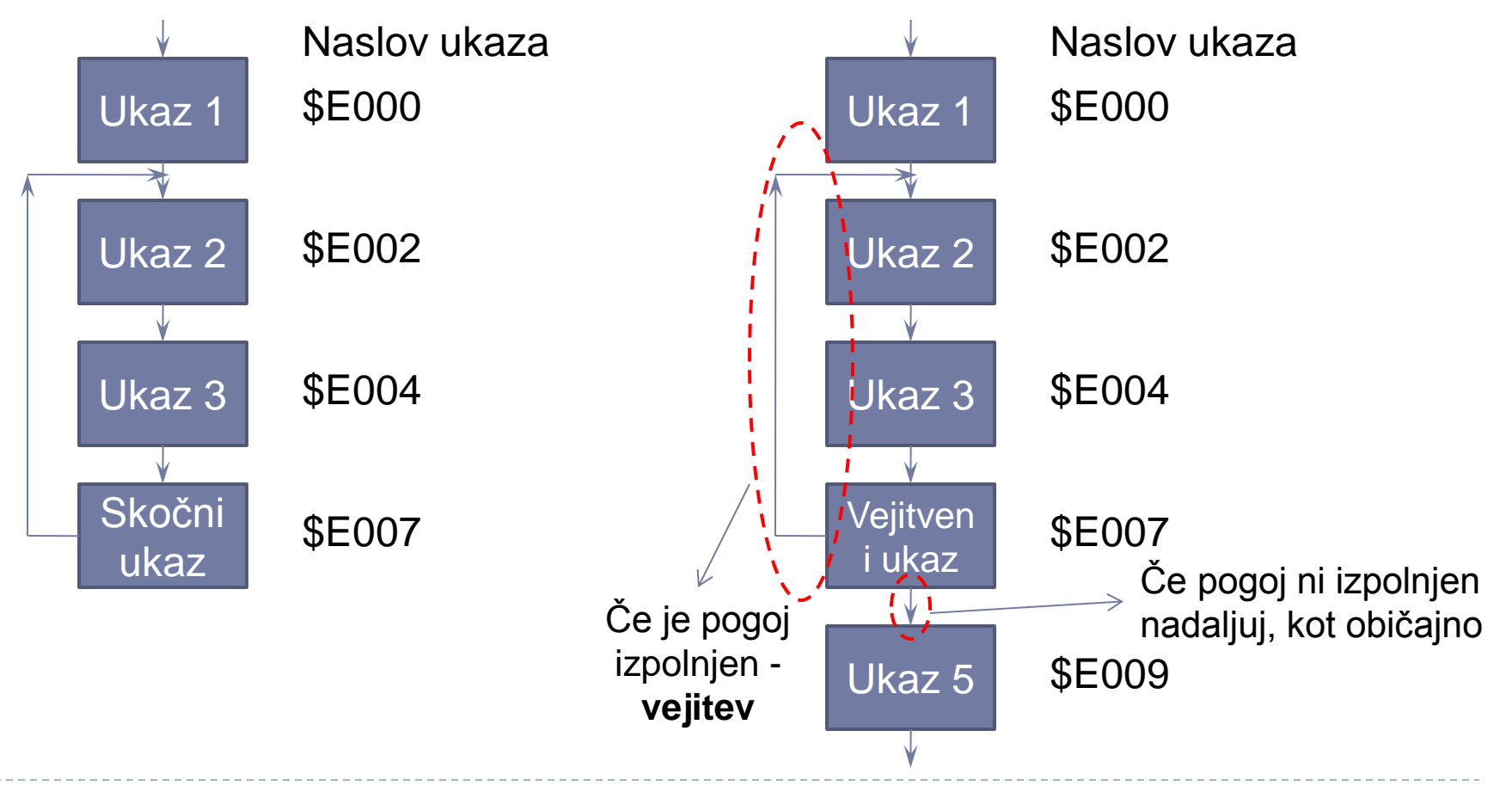

# Primer Ukaz 'LDAA #\$A3' v 68HC11

- **Zapiše konstanto \$A3 v register A**
- **Začetno stanje** PC=\$E000, A=?

### **Urin cikel 1:**

 Preberi \$86 z naslova \$E000,  $PC=PC+1$ 

### **Stanje po končanem ciklu 1**  $PC = $E001, A = ?$

### **Urin cikel 2:**

 Preberi \$A3 z naslova \$E000,  $PC=PC+1$  Zapiši \$A3 v register A **Stanje po končanem ciklu 2** 11 PC=\$E002, A=\$A3

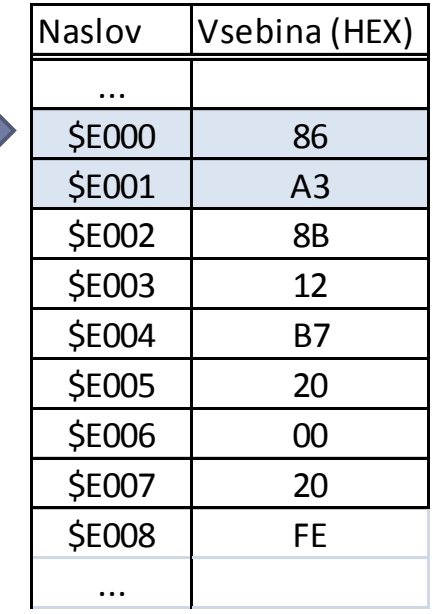

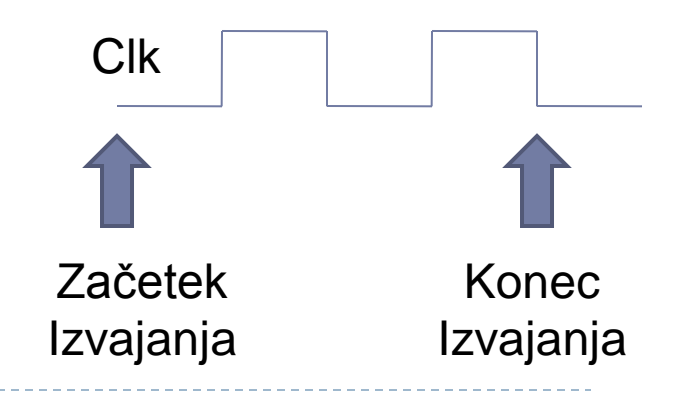

# Primer Ukaz 'ADDA #\$12' v 68HC11

- **Prišteje konstanto \$12 k vsebini registra A**
- **Začetno stanje** PC=\$E002, A=\$A3
- **Urin cikel 1:**

 Preberi \$8B z naslova \$E002, PC=PC+1 **Stanje po končanem ciklu 1**

PC=\$E003, A=\$A3

**Urin cikel 2:** 

Preberi \$12 z naslova \$E003, PC=PC+1 Prištej \$12 k vsebini registra A **Stanje po končanem ciklu 2** PC=\$E003, A=\$B5 Clk Začetek

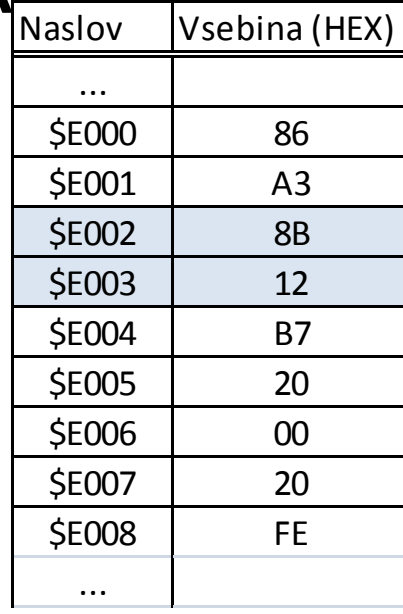

Konec

Izvajanja

Izvajanja

# Primer Ukaz 'STAA \$2000' v 68HC11

- **Prepiše vsebino registra A v pomnilnik v celico z naslovom \$2000**
- **Začetno stanje** PC=\$E004, A=\$B5, MEM(\$2000)=?
- **Urin cikel 1:**  Preberi \$B7 z naslova \$E004, PC=PC+1 **Stanje po končanem ciklu 1** PC=\$E005, A=\$B5, MEM(\$2000)=?
- **Urin cikel 2:**  Preberi \$20 z naslova \$E005, PC=PC+1 **Stanje po končanem ciklu 2** PC=\$E006, A=\$B5, MEM(\$2000)=?
- **Urin cikel 3:**

Preberi \$00 z naslova \$E006, PC=PC+1k **Stanje po končanem ciklu 3** PC=\$E007, A=\$B5, MEM(\$2000)=?

#### **Urin cikel 4:**

Zapiši vsebino registra A v pomnilnik na naslov \$2000

#### **Stanje po končanem ciklu 4**

PC=\$E007, A=\$B5, MEM(\$2000)=\$B5

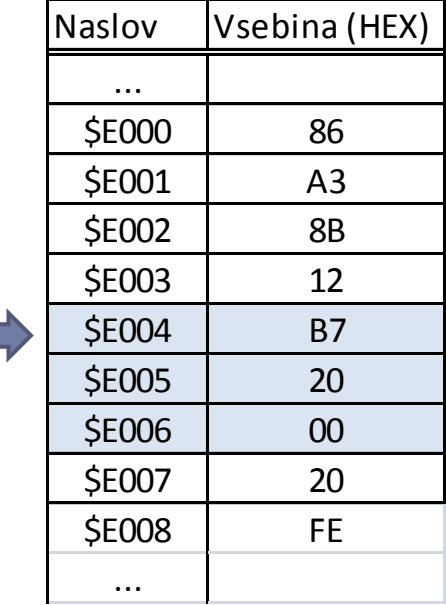

# Primer Ukaz 'BRA \$FE' v 68HC11

...

...

Clk

\$E000 86  $$E001$  A3 \$E002 | 8B **SE003** 12 **SE004** B7 **SE005** 20 **SE006** 00 **SE007** 20 \$E008 FE

- **Zmanjša PC za 2 (brezpogojni skok)**
- **Začetno stanje** PC=\$E007
- **Urin cikel 1:**  Preberi \$20 z naslova \$E007, PC=PC+1 **Stanje po končanem ciklu 1** PC=\$E008 **Začetno stanje**<br>
PC=\$E007<br>
Urin cikel 1:<br>
PC=\$E007<br>
Urin cikel 1:<br>
Preberi \$20 z naslova \$E007, PC=PC+1<br>
Stanje po končanem ciklu 1<br>
PC=\$E008<br>
Urin cikel 2:<br>
Preberi \$FE z naslova \$E008, PC=PC+1<br>
Stanje po končanem ciklu
- **Urin cikel 2:**

Preberi \$FE z naslova \$E008, PC=PC+1

**Stanje po končanem ciklu 2** PC=\$E009

**Urin cikel 3:** 

 Prištej \$FE (predzn. zapis za -2) k vsebini PC **Stanje po končanem ciklu 3**

## Primer Potek še malo drugače

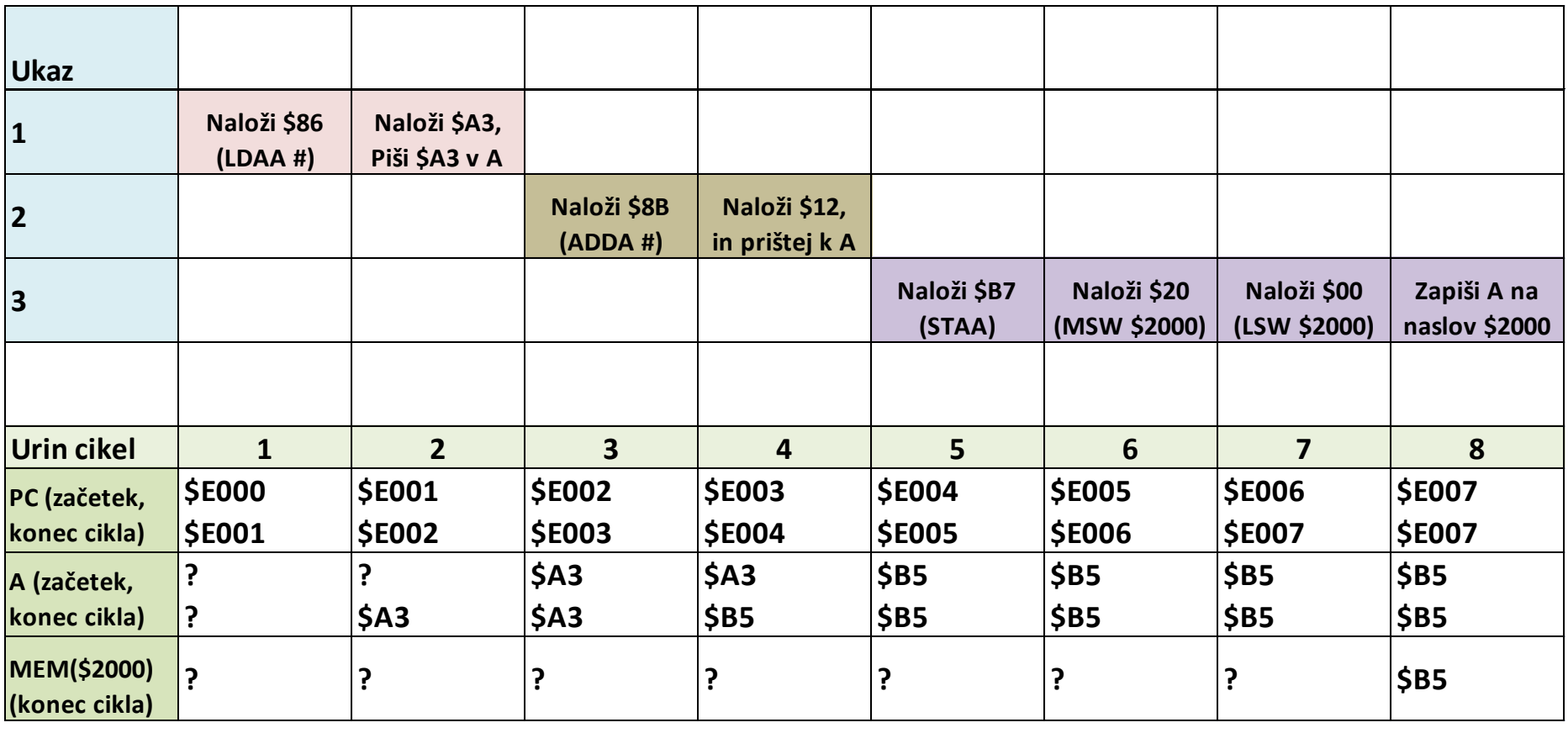

čas

 $\blacktriangleright$ 

# Cevovod (pipeline) in izvajanje ukazov

- ▶ Primer: ARM7, cevovod dolžine 3
- ▶ Kot tekoči trak v tovarni vzporedno delo na večih izdelkih.
- ▶ Hkrati se dogaja nalaganje ukaza **i-2**, dekodiranje ukaza **i-1** in izvajanje ukaza **i**

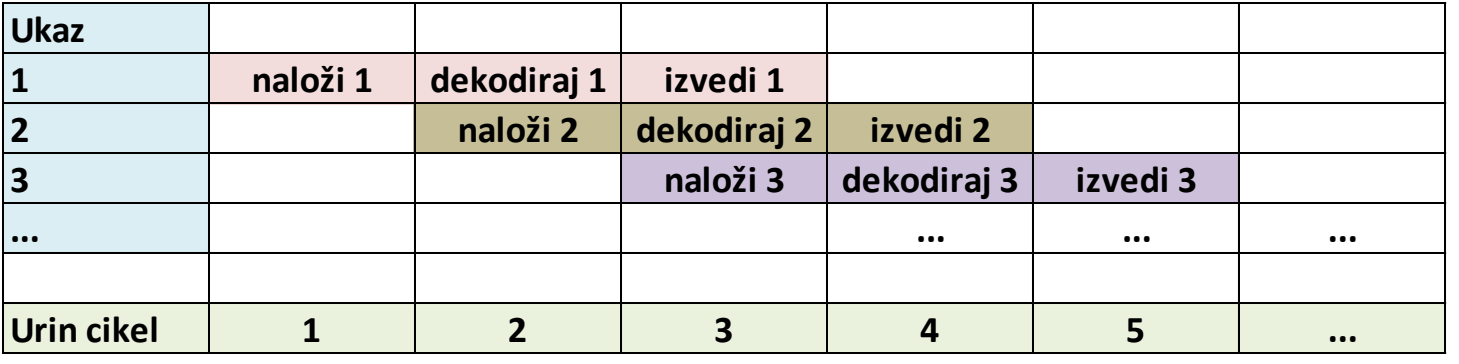

čas

V povprečju naloži/dekodira/izvrši **1 ukaz / cikel ure**

# Kaj potrebujemo za 1ukaz/cikel pri prej omenjenem cevovodu?

- **1. Mikroprocesor mora ukaz naložiti v 1 ciklu ure.**
- **Kako lahko ARM7 naloži 1 ukaz/cikel**, če je ukaz dolg 32 bitov, ena celica pomnilnika pa hrani le 8 bitov?

ARM7 v enem ciklu ure prebere 32 bitov iz pomnilnika, programerju pa jih predoči kot 4 celice po 8 bitov.

Posledica – pomnilniški modul mora biti širok 32 bitov, Ena celica tega modula = 4 celice naslovnega prostora.

- **2. Ukaz se mora izvršiti v enem ciklu ure.**
- **17Posledica: ukazi morajo biti preprosti.**

## CISC

- ▶ Complex Instruction Set Computer
- ▶ Lastnosti CISC mikroprocesorjev
	- Veliko različnih ukazov, veliko kombinacij naslavljanja in operandov (ortogonalnost), zapleteni ukazi
	- ▶ Dolgotrajno izvajanje posameznega ukaza
	- ▶ Bolj zapleten mikroprocesor, večja poraba.
	- ▶ Lažje izdelati učinkovit prevajalnik za višji jezik (npr. C)
	- ▶ Programi v strojnem jeziku so krajši
	- ▶ Primer: PDP-11 (1970), Motorola 68000 (1979) Intel x86 družina (od 8086 naprej)

### RISC

- ▶ Reduced Instruction Set Computer
- ▶ Lastnosti RISC mikroprocesorjev
	- ▶ Malo ukazov, ukazi so preprosti
	- Izvajanje posameznega ukaza je hitro
	- ▶ Preprosta izvedba, majhen po velikosti, majhna poraba
	- Učinkovit prevajalnik za višji jezik (npr. C) je bolj zapleten
	- ▶ Programi v strojnem jeziku so daljši (pribl. 5x)
	- Prvi RISC računalnik: CDC 6600 (1964)
	- SPARC (1987) Sun Microsystems
	- R2000 (1986) MIPS Computer Systems MIPS R3000A v Sony PlayStation (1994)
	- ▶ ARM jedro je RISC

## RISC preoblečen v CISC

▶ Primer: Intel od Pentiuma naprej

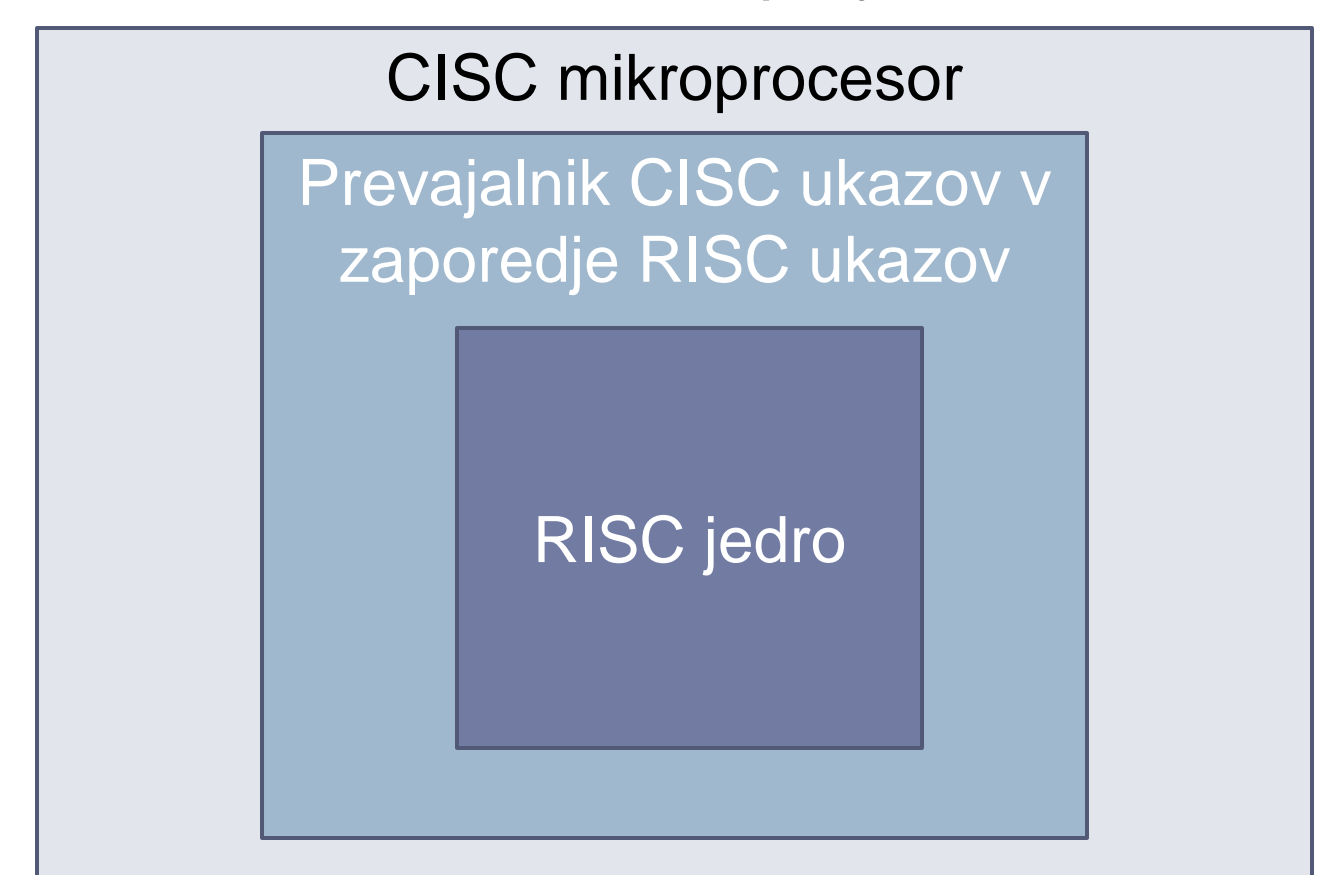

Danes meja med RISC in CISC ni več tako ostra

# Kaj pa če ukaz želi pisati v pomnilnik?

- Hkrati želimo izvesti: **branje pomnilnika** (zaradi nalaganja i-tega ukaza) in **pisanje v pomnilnik** (zaradi izvajanja i-2. ukaza).
- ▶ To ne gre!!! (eno vodilo = en dostop do pomnilnika na urin cikel).
- **Posledica**: med pisanjem v pomnilnik ne moremo nalagati novega ukaza.
- **Možna rešitev: (**spremenjena) Harvardska arhitektura
	- dva ločena pomnilnika en za program in en za podatke,
	- hkrati lahko poteka nalaganje ukaza iz programskega pomnilnika in pisanje podatka v podatkovni pomnilnik Pisanje v pomnilnik (1. ukaz)<br>Pisanje v pomnilnik (1. ukaz)

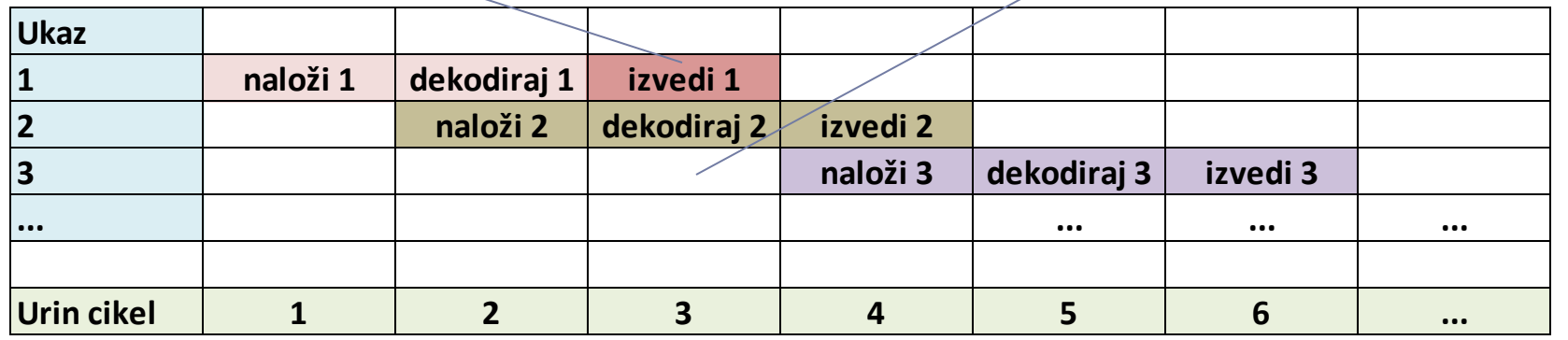

# ARM7 je še malo bolj zapleten!

- ▶ **Primer:** pisanje v pomnilnik (1. ukaz na sliki) zahteva predpripravo - **izračun naslova**, kamor bomo pisali.
- ▶ Izvajanje ukaza STR zahteva 2 urina cikla (računanje+pisanje).
- **Med računanjem** naslova **ne moremo dekodirati ali izvajati drugih ukazov**, ker so linije za podatke (datapath) zasedene.
- **Med pisanjem v pomenilnik ne moremo nalagati ukaza. zakasnitev** dekodiranja 2. in 3. ukaza (**pipeline stall**), k**er ek ukes sasterl**i odstygane linije Zakasnitev nalaganja 4. ukaza, ker al algely su ved milnik

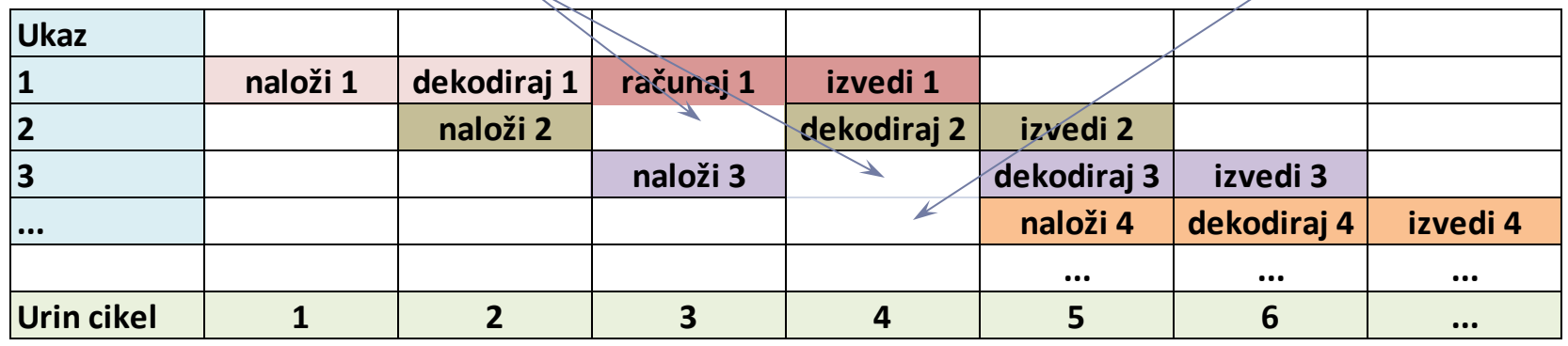

# Skočni in vejitveni ukazi v cevovodu

- ▶ Ob brezpogojnem skoku in ob vejitvi se zgodi neobičajna sprememba PC **Naslov Ukaz**
	- A000 Ukaz 1: skoči na naslov B000 naslednji se izvede ukaz 4
	- A004 Ukaz 2: ...  $($ mi pa smo že naložili ukaza 2 in 3  $\odot$ )
	- A008 Ukaz 3: ...
	- ... ... B000 Ukaz 4: ... Nekoristen **mehurček** (**bubble**)

B004 Ukaz 5: ...

v cevovodu

Teh korakov procesor

ne izvaja

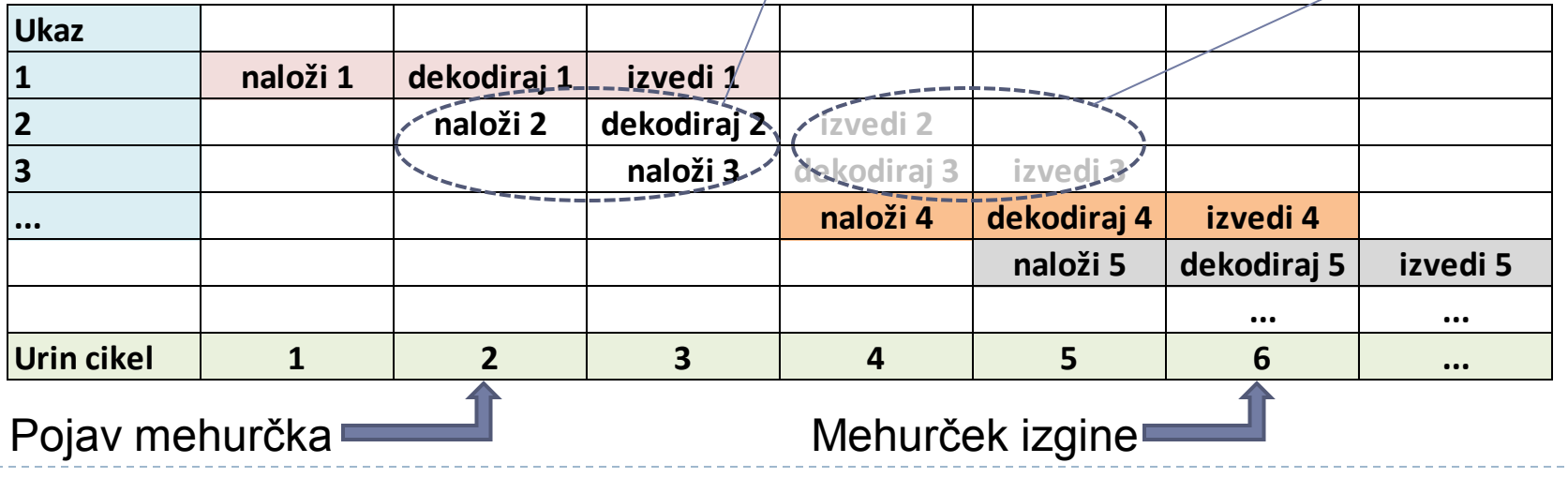

# Možna rešitev – napoved vejitve (branch prediction)

- ▶ Że ob nalaganju vejitvenega ukaza procesor poskuša napovedati, ali bo pogoj za vejitev v času izvajanja ukaza izpolnjen.
- Če je napoved "pogoj bo izpolnjen", kot naslednjega naložimo tisti ukaz, ki se bo izvedel po končani vejitvi.
- ▶ Kazen za napačno napoved (branch misprediction) je mehurček v cevovodu.
- ▶ 100% natančna napoved ni zmeraj mogoča. **Tukaj** napovemo, de se bo **tukaj** zgodila vejitev, zato **tukaj** naložimo ukaz 4

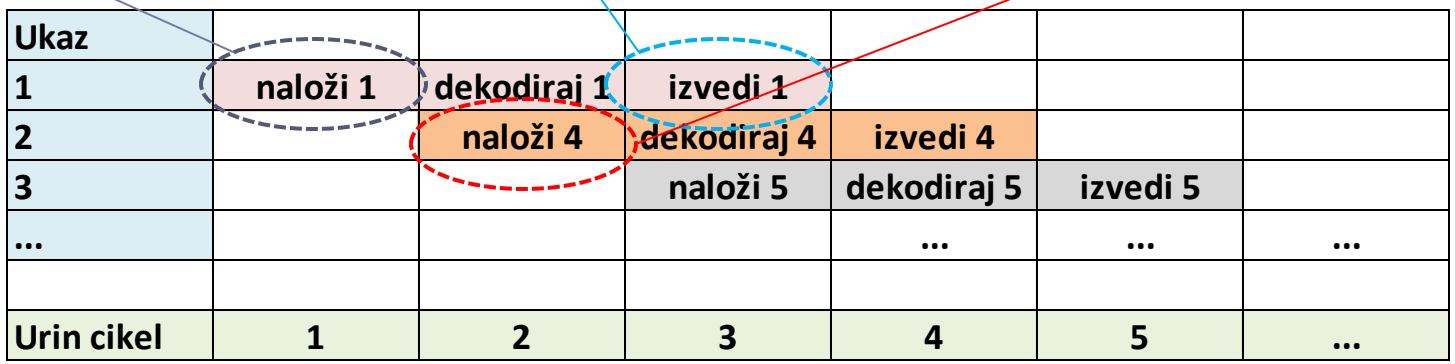

Kaj pa daljši cevovodi?

### **ARM9 – cevovod dolžine 5**

- 1. naloži ukaz
- 2. dekodiraj ukaz
- 3. računaj z operandi ali izračunaj naslov v pomnilniku
- 4. dostopaj do pomnilnika (beri/piši)
- 5. zapiši rezultat 3. oz 4. koraka v ustrezen register
- ▶ Pogost pri RISC mikroprocesorjih
- ▶ Nekateri ukazi v 4. koraku ne naredijo ničesar Npr. ARM ukaz **ADD R3, R1, R2** Sešteje vsebini registrov R1 in R2 in shrani rezultat v registru R3.
- ▶ Nekateri ukazi v 5. koraku ne naredijo ničesar <sup>25</sup>Npr. ukazi za pisanje v pomnilnik - **STR**

# Daljši cevovodi Medsebojna odvisnost ukazov

26

- Izvajanje ukaza razdeljeno v 3 korake (računanje, dostop do pomnilnika, zapis v register)
- ▶ Kaj če drugi ukaz v 1. koraku svojega izvajanja zahteva rezultate prvega ukaza, ki so na voljo šele v 3. koraku njegovega izvajanja
- Možna rešitev: ne uporabljati neugodnih kombinacij ukazov
- **Potreben je dober programer oz. dober za revajalnik** kaza Zakasnitev izvajanja 2. ukaza zaradi

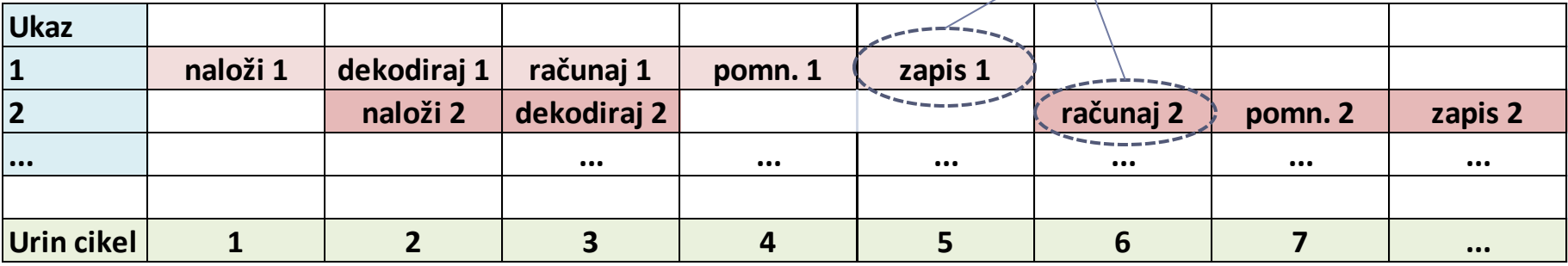

## Strojna rešitev odvisnosti med ukazi Podajanje rezultatov naprej (forwarding)

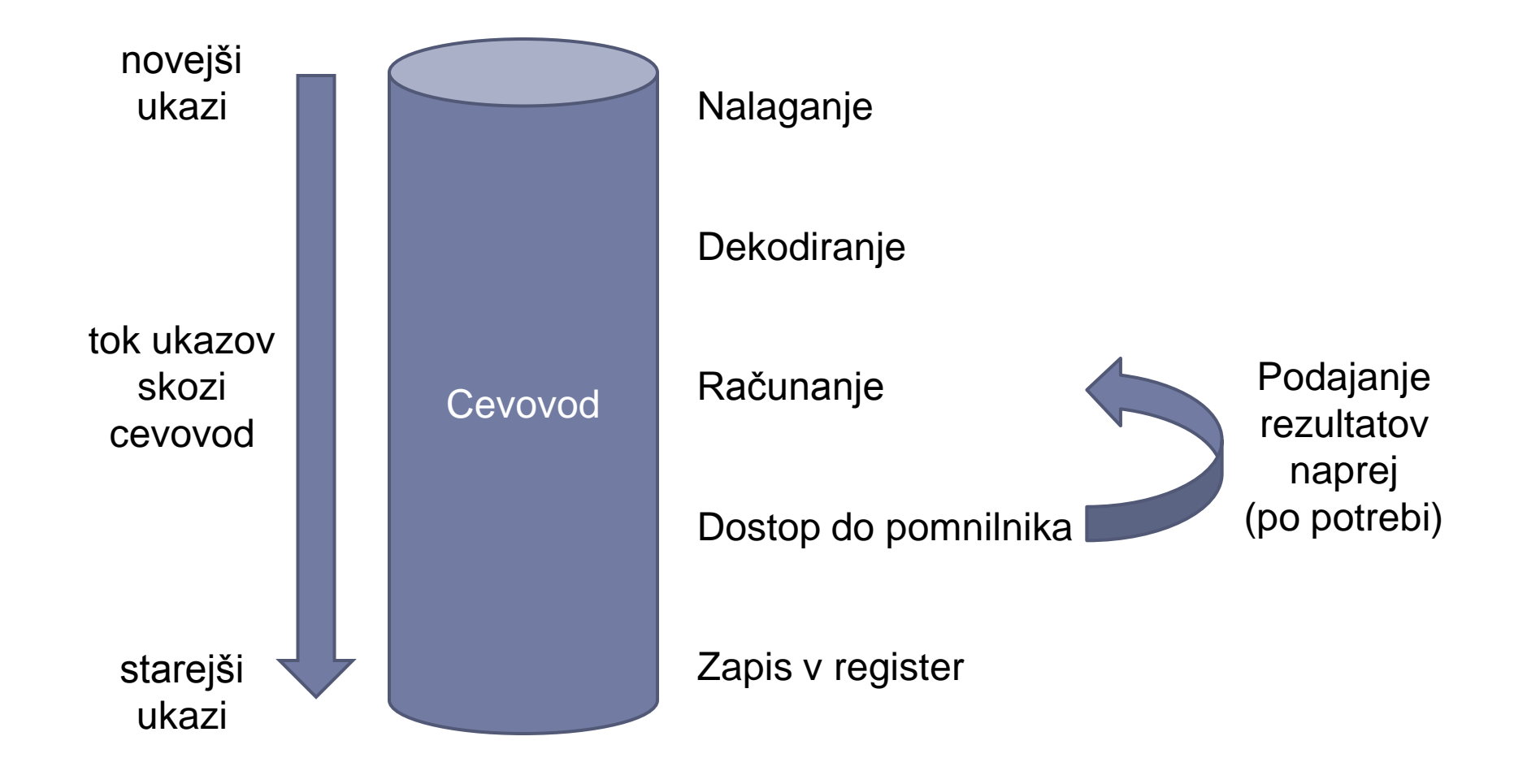

## In kaj na to pravi Intel?

- ▶ 80486 je že imel cevovod (dolžine 5)
- CISC ukazi 80486 so prekompleksni, da bi bil cevovod učinkovit.
- ▶ Novejši procesorji prevajajo CISC ukaze v zaporedje enega ali več internih RISC ukazov.
- ▶ Jedro je RISC od Pentiuma naprej.
- Pentium 4: cevovod dolžine 20

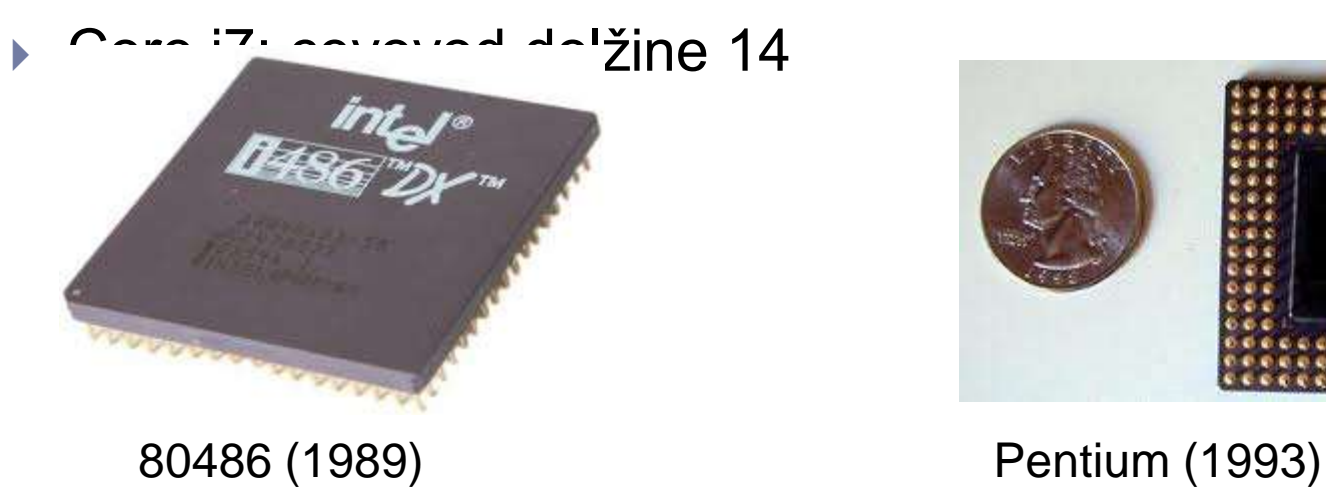

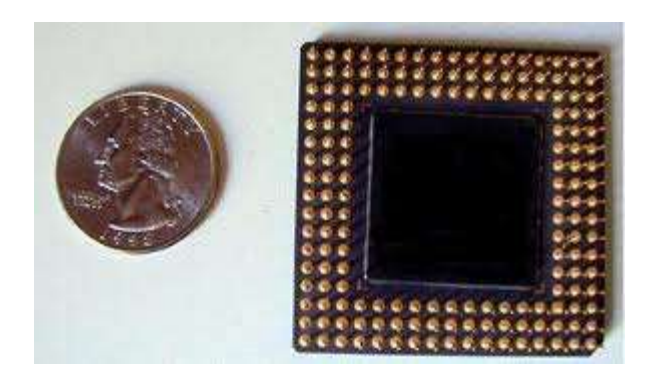

# Superskalarni mikroprocesorji

- ▶ Prebere več ukazov v enem urinem ciklu
- ▶ Preveri odvisnost ukazov od rezultatov prejšnjih ukazov
- Če je mogoče, izvede več ukazov vzporedno
- ▶ Procesor vsebuje več enakih funkcionalnih enot (npr. seštevalnikov)
- ▶ Običajno v kombinaciji s cevovodnim izvajanjem (ni pa nujno)
- Intel superskalaren od Pentiuma naprej (1993)
- Ni preveč učinkovito naložimo 8 ukazov, v povprečju pa jih izvedemo le 2.1/cikel

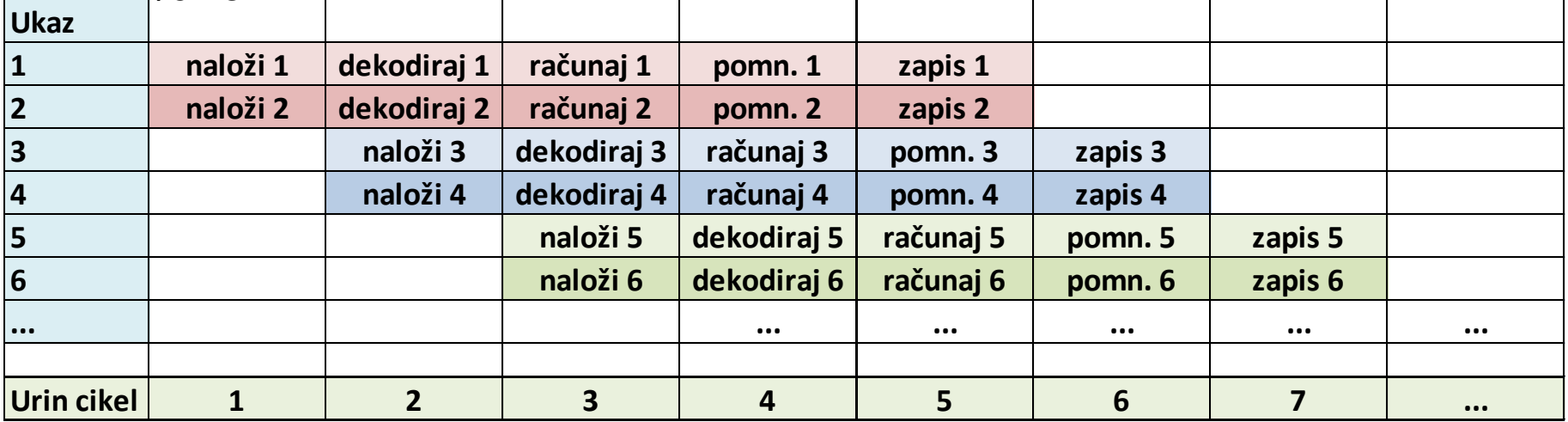

# Hkratna večnitnost (Simultaneous Multithreading, SMT)

- ▶ Če nalagamo 8 ukazov hkrati, mora procesor imeti 8 enakih funkcionalnih enot (npr. seštevalnikov), da lahko vzporedno izvede 8 ukazov.
- ▶ Povprečno 2.1 ukaza na cikel 6 od 8 funkcionalnih enot neizkoriščenih
- ▶ Ideja: enote lahko izkoristimo za vzporedno izvajanje večih programov **hkratna večnitnost**
- $\rightarrow$  1 nit = 1 zaporedje ukazov = 1 program
- ▶ Potrebujemo več programskih števcev / procesor (1 števec / nit)
- ▶ Izvajanje vsake niti ponavadi poteka superskalarno.
- Pospeši se izvajanje programov, ki so že v osnovi načrtovani za vzporedno izvajanje (sestavljeni iz več niti, ki se lahko izvajajo vzporedno).
- ▶ Intel: Hyper-Threading (HT)
- 3XEON (2002), Pentium 4 (2002) ...  $\blacktriangleright$

 $C$ ore i $7/2008$  ... 2 niti/jedro (4 jedra  $.8$  niti)

Primer: Kako dobro deluje SMT

Nalaganje do 8 ukazov na cikel (superskalarnost)

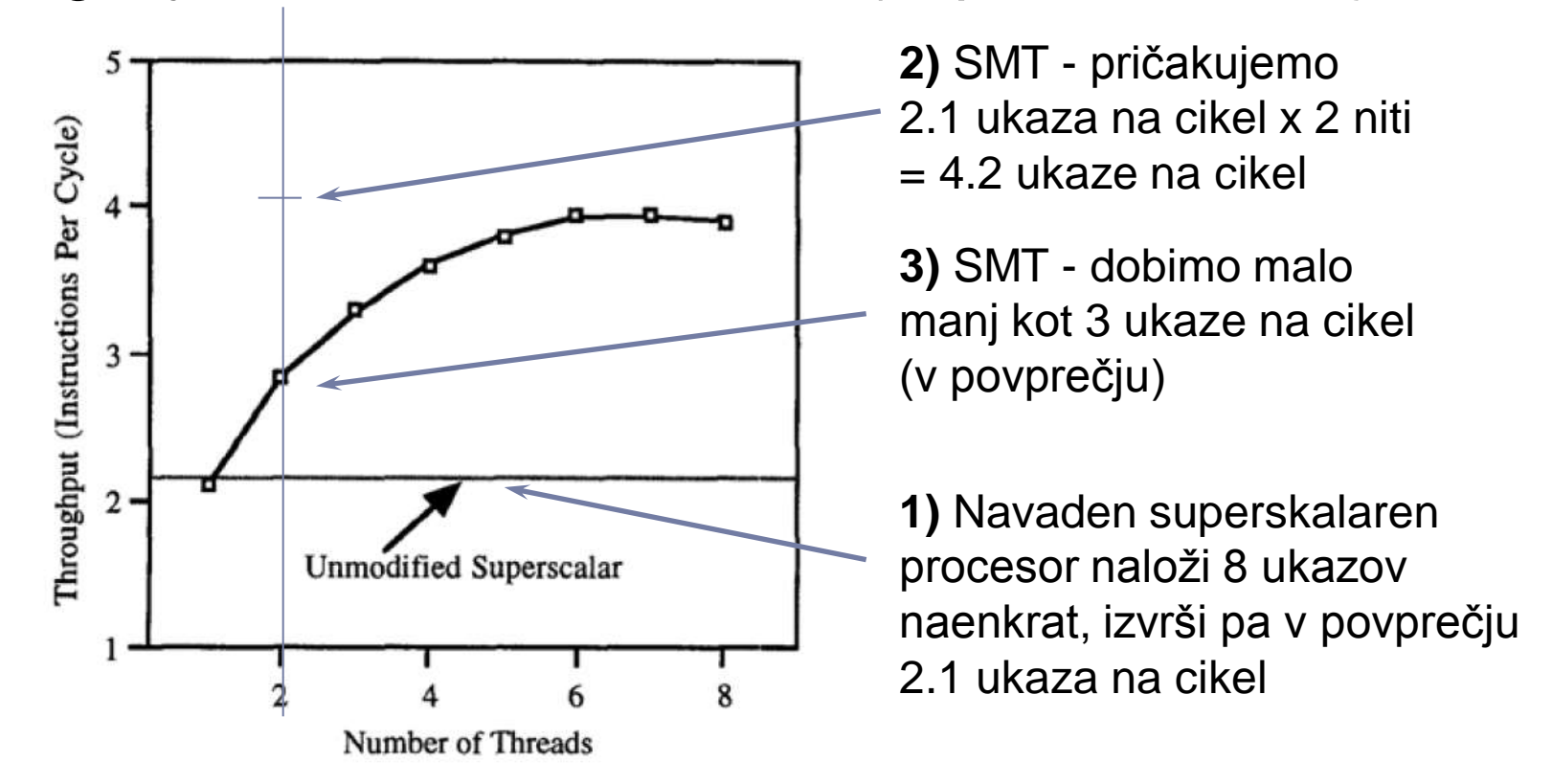

Tullsen et. al., 23rd Annual Symposium on Computer Architecture, (c)1996 IEEE